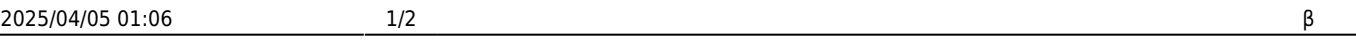

 $\bullet$  HTTP

 $\bullet$ 

 $\bullet$ 

 $\bullet$ 

 $\bullet$ 

 $\circ$ 

 $\circ$ 

 $\circ$ 

 $\circ$ 

 $\circ$ 

 $\circ$ 

**ネットワークオブジェクト(オンラインβ版)**

**こちらの機能 オンラインβ ドリトル 機能です。 今後、細かい仕様 変更される可能性があります。**

 $\mathsf{LAN}$  ipresses in the set of  $\mathsf{IP}$ 

「ルームID」 発行し、全員 ルームID 設定することで、LAN であってもデータをやり りす

**EXTENDING SECTION 2008 SECTION 2009 SECTION 2009 SECTION 2009 SECTION 2009 SECTION 2009 SECTION 2009 SECTION 200** 

 $\mathsf{msg}\Box$ 

: 指定した名前で、サーバーからオブジェクト します。 したオブジェクト

□□ "localhost"□

**ファイ**ントリーズ

ルームID 発行などについては[、こちら](https://dolittle.eplang.jp/ref_roomid_js)をご確認ください。

: 指定した名前で、サーバー オブジェクト みます。

文字列 / 数値 / 論理値 / 配列

 $IP$ 

 $\Box\Box$ "msg" $\Box$ 

 $\Box$ "localhost" $\Box$ 

 $\Box$ "localhost" $\Box$ 

 $\Box$ "localhost" $\Box$ 

 $"192.168.1.10"$ 

サーバー!"msg" "こんにちは" く。

プログラミング言語「ドリトル」 - https://dolittle.eplang.jp/

 $\Box$ msg $\Box$ 

From:  $h$ ttps://dolittle.eplang.jp/

Permanent link: **[https://dolittle.eplang.jp/ref\\_network\\_js?rev=1620820571](https://dolittle.eplang.jp/ref_network_js?rev=1620820571)**

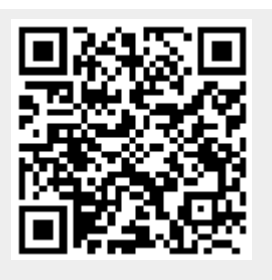

Last update: **2021/05/12 20:56**